## Search Stats

If you enabled the [Search](https://doc.tiki.org/Search) feature, you can also enable the search statistics at "Admin home > Search > Search features > Search stats".

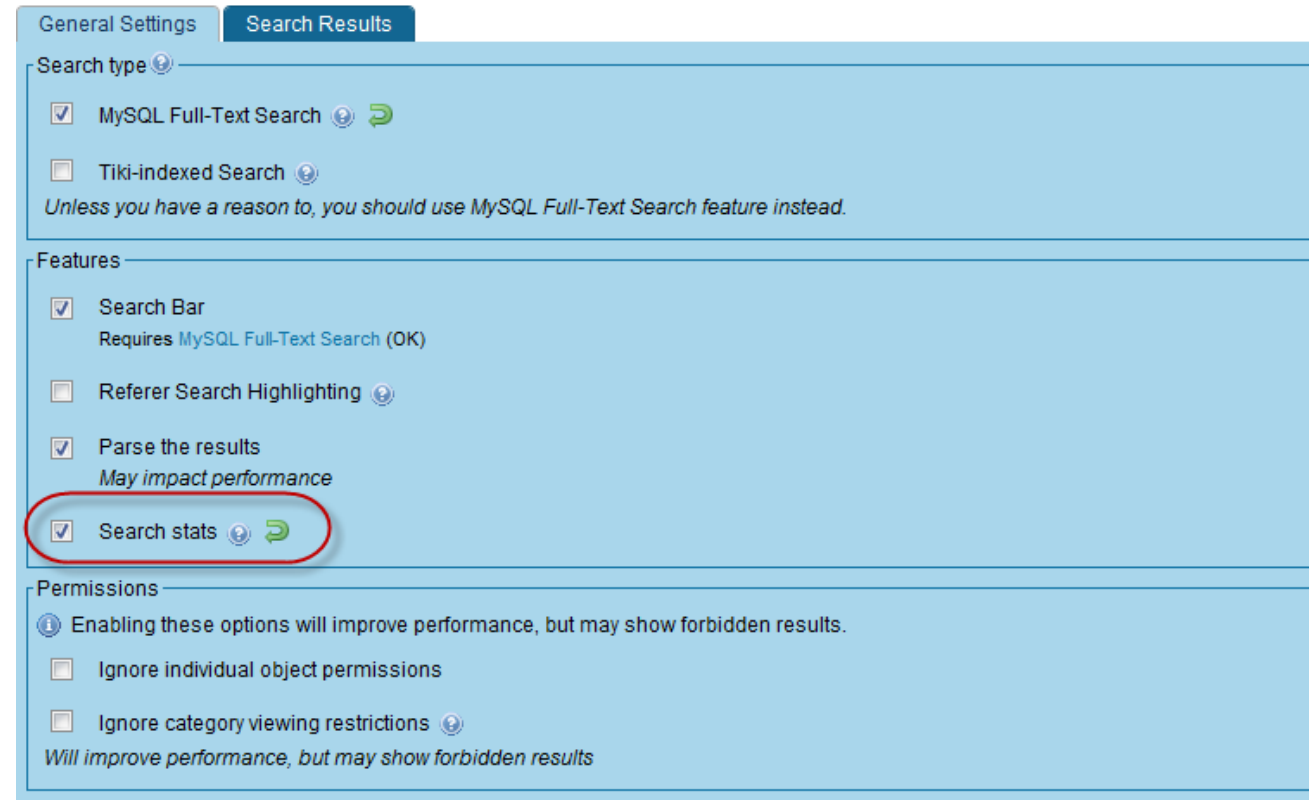

Then, you can access them under "Admin > Search stats", which will lead you to "**tiki-search\_stats.php**":

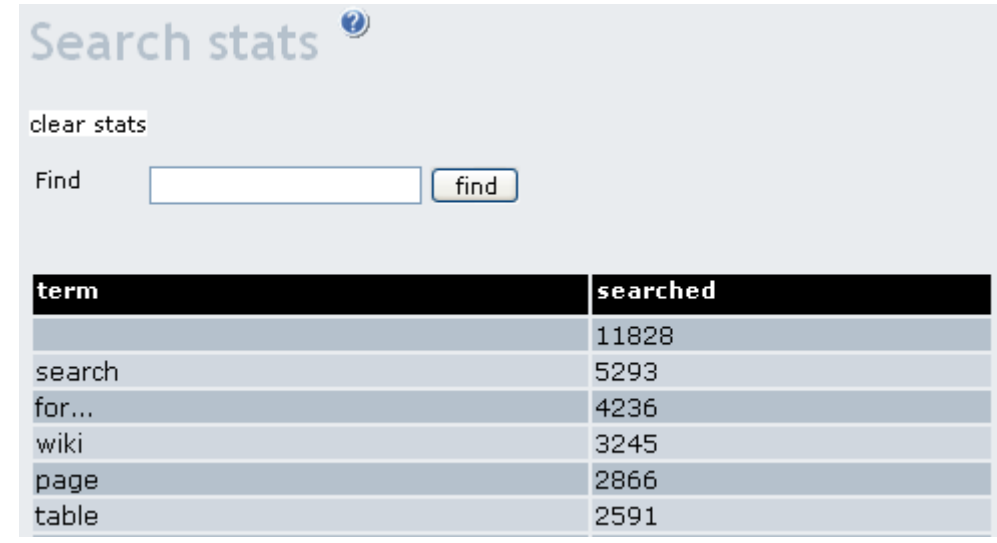

**This page should edited and inserted into the Search section of the Tiki Admin Guide** Related pages

[Stats](https://doc.tiki.org/Stats)

. [Search](https://doc.tiki.org/Search)

alias

[SearchStats](https://doc.tiki.org/Search-Stats)